<<Office 5>>

 $<<$ Office  $500$   $>>$ 

, tushu007.com

- 13 ISBN 9787802439382
- 10 ISBN 7802439388

出版时间:2012-6

页数:330

PDF

更多资源请访问:http://www.tushu007.com

<<Office

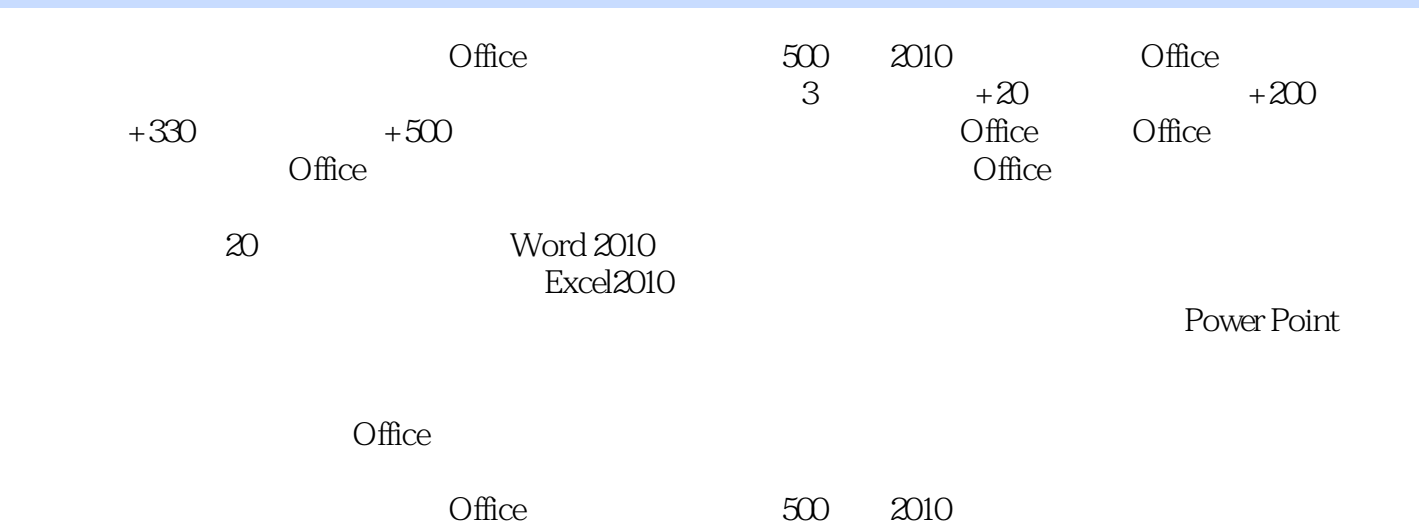

 $\frac{1}{5}$ , tushu007.com

, tushu007.com

## <<Office 5>>

1 Office Office Word Excel PowerPoint Office 2010 Office 2010 Office 2010 悉Word 2010工作界面认识Word快速访问工具栏认识Word 2010标题栏认识Word 2010菜单栏认识Word 2010 Word 2010 Word 2010 Word 2010<br>Word 2010 Word 2010 web web

 $\sim$  3

 $4$ 

插入Excel表格妙用快速表格快速拆分表格快速插入单元格快速合并单元格快速拆分单元格快速插入行

 $5$ 

**Smartart** 

 $6$ 

档脚注添加文档尾注设置背景填充设置页面颜色……数据处理篇商务演示篇

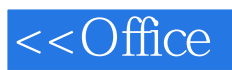

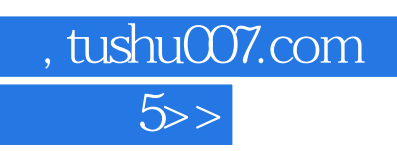

本站所提供下载的PDF图书仅提供预览和简介,请支持正版图书。

更多资源请访问:http://www.tushu007.com